### **Министерство сельского хозяйства Российской Федерации**

**Федеральное государственное бюджетное образовательное учреждение высшего образования** 

## **«ВОРОНЕЖСКИЙ ГОСУДАРСТВЕННЫЙ АГРАРНЫЙ УНИВЕРСИТЕТ ИМЕНИ ИМПЕРАТОРА ПЕТРА I»**

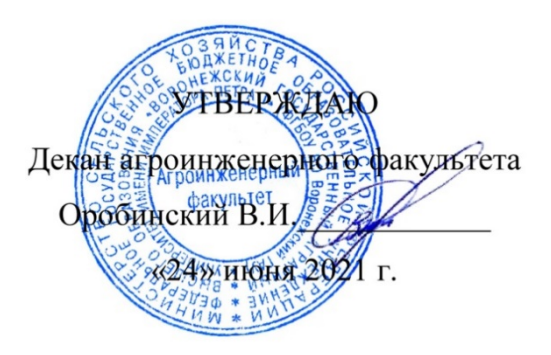

# **РАБОЧАЯ ПРОГРАММА ПРАКТИКИ**

# **Б2.В.01(У) учебная практика, эксплуатационная практика**

Направление подготовки 23.03.03 Эксплуатация транспортно-технологических машин и комплексов

Направленность (профиль) "Автомобили и автомобильное хозяйство"

Квалификация выпускника – бакалавр

Факультет – Агроинженерный

Кафедра сельскохозяйственных машин, тракторов и автомобилей

Разработчик рабочей программы:

доцент, кандидат технических наук, доцент Божко Артем Викторович

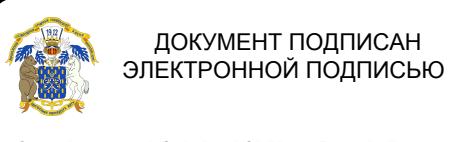

Сертификат: 009DC7B5B98BCBFB48AE0288B7F4173114 Владелец: Агибалов Александр Владимирович Действителен: с 09.02.2023 до 04.05.2024

Рабочая программа разработана в соответствии с Федеральным государственным образовательным стандартом высшего образования по направлению подготовки 23.03.03 Эксплуатация транспортно-технологических машин и комплексов, утвержденным приказом Министра науки и высшего образования Российской Федерации от 07 августа 2020 года № 916.

Рабочая программа утверждена на заседании кафедры сельскохозяйственных машин, тракторов и автомобилей (протокол №010122-11 от 08 июня 2021 г.)

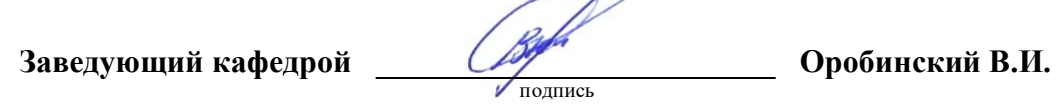

Рабочая программа рекомендована к использованию в учебном процессе методической комиссией агроинженерного факультета (протокол №10 от 24 июня 2021 г.).

**Председатель методической комиссии \_\_\_\_\_\_\_\_\_\_\_\_\_\_\_\_Костиков О.М.**

подпись

**Рецензент рабочей программы** Генерального директора ОАО «Ольховаткаавтотранспорт» В.А. Яровой

## **1. Общая характеристика практики**

#### **1.1. Цель практики**

Дать расширение технического кругозора обучающихся, углубление и закрепление знаний по эксплуатации транспортно-технологических машин и комплексов.

#### **1.2. Задачи практики**

- расширение теоретических знаний по устройству и работе узлов и систем автомобиля;

- формирование навыков самостоятельной познавательной деятельности;

- развитие технического мышления и способности систематизировать информацию;

- формирование культуры и безопасности труда;

- воспитание ответственного отношения к делу, а также получения практических навыков:

- монтажа основных узлов и механизмов на автомобиле;

- разборки, сборки, регулирования и определения технического состояния узлов и систем автомобиля;

- пользования контрольно-измерительными приборами, инструментом, шаблонами, приборами для настройки и регулировки наиболее важных узлов объектов профессиональной деятельности.

#### **1.3. Место практики в образовательной программе**

Дисциплина Б2.В.01(У) учебная практика, эксплуатационная практика относится, к часть, формируемая участниками образовательных отношений Блока 2 Практика.

#### **1.4. Взаимосвязь с учебными дисциплинами**

Данная практика базируется на основании следующих дисциплин: Б1.О.31 Введение в профессиональную деятельность отрасли; Б1.О.33 Топливо и смазочные материалы; Б1.О.35 Конструкция и эксплуатационные свойства транспортных и транспортно-технологических машин и комплексов; Б1.О.36 Силовые агрегаты; Б1.В.09 Диагностика, настройка и регулировка топливных систем транспортных и транспортнотехнологических машин и комплексов.

#### **1.5. Способ проведения практики**

Стационарная.

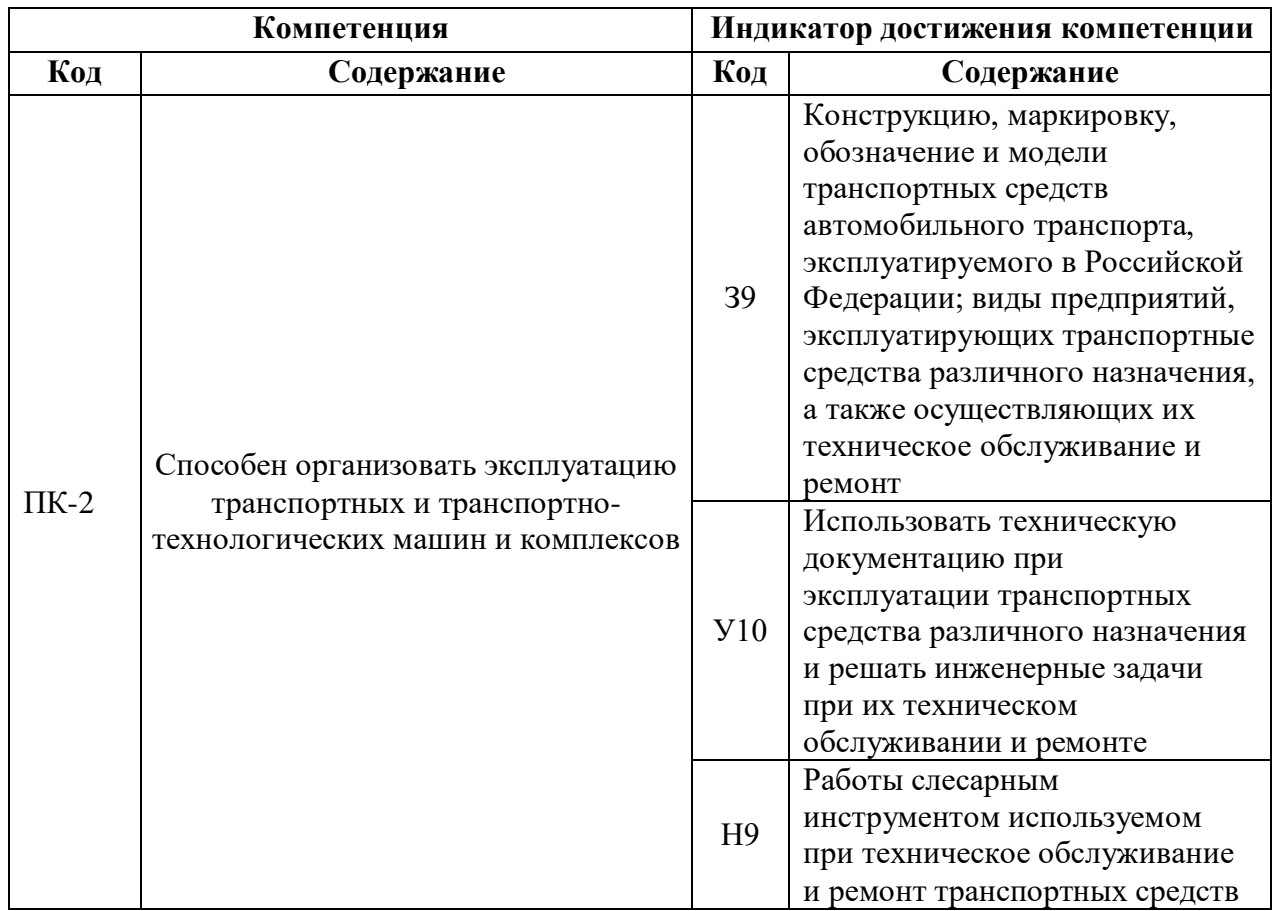

# **2. Планируемые результаты обучения при прохождении практики**

# **3. Объем практики и ее содержание**

## **3.1.1. Очная форма обучения**

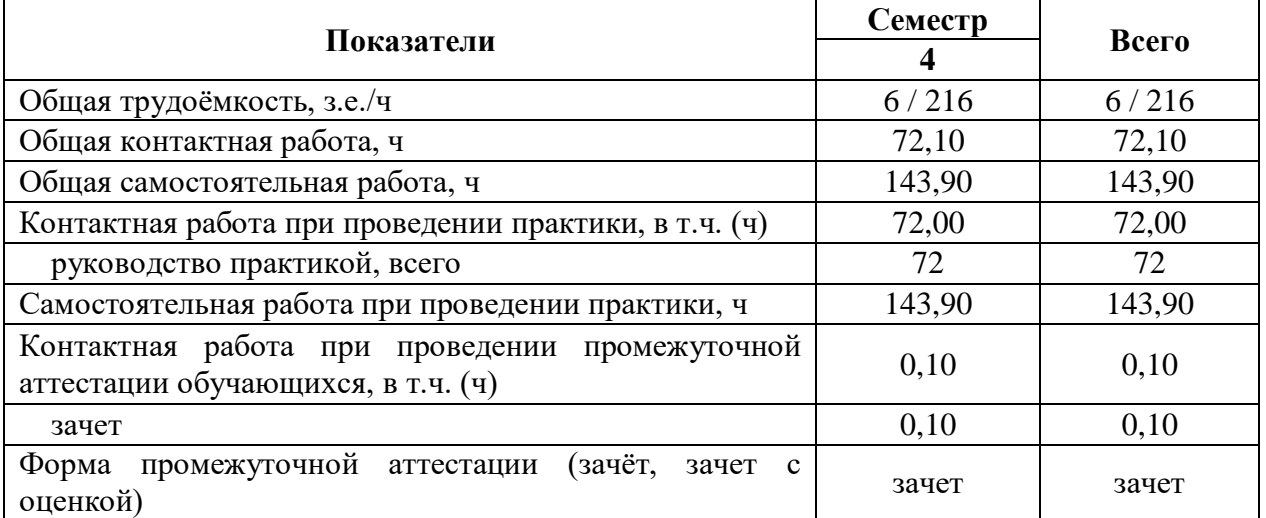

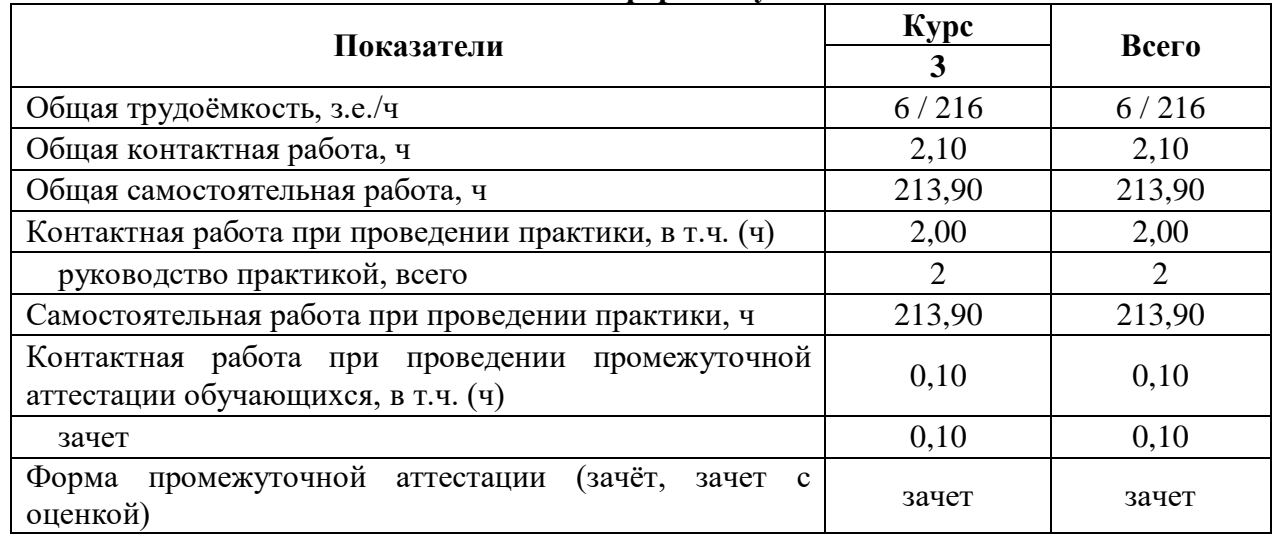

#### **3.1.2. Заочная форма обучения**

#### **3.2. Содержание практики**

Учебная практика, эксплуатационная практика проводится группами (подгруппами), в лабораториях и мастерских на базе Воронежского ГАУ, а также проведение выездных занятий, экскурсий на профильные предприятия в соответствии с программой практики.

Объем практической подготовки по практике приведен в табл. 3.1. Основными профильными предприятиями для практической подготовки по практике являются: ООО «АТП-1», ООО «Воронежкомплект», ООО «Автопроект» и др.

При прохождении практики студенты должны иметь соответствующую форму одежды, так как аудиторные занятия с литературой и плакатами будут чередоваться с работой на рабочих местах. Работая на рабочем месте, студент в порядке выполнения индивидуального задания составляет схемы, описывает принцип действия или устройство отдельного механизма, агрегата, узла или системы. В течение практики каждый студент должен поменять несколько рабочих мест с целью изучения различных механизмов, агрегатов, узлов и систем, и приобретения навыков применения приспособлений и инструмента, необходимых для проведения сборочно-разборочных и крепежных работ.

Перед началом практики руководитель практики или заведующий лабораториями проводят вводный инструктаж по охране труда и техники безопасности в лабораториях и мастерских. При работе на каждом рабочем месте проводится дополнительный инструктаж. Прошедшие инструктаж студенты расписываются в соответствующем журнале.

Руководитель практики и заведующий лабораториями постоянно контролируют соблюдение правил техники безопасности. Они же ведут учет рабочего времени каждого студента.

В процессе прохождения учебной практики студент должен ежедневно вести дневник, куда записывает содержание учебной практики и основные сведения, полученные при прохождении практики в соответствии с планом.

В период прохождения практики обучающийся должен в обязательном порядке ознакомиться, закрепить теоретические знания и получить практические навыки по следующим вопросам:

1. Конструкцию, маркировку, обозначение и модели транспортных средств автомобильного транспорта, эксплуатируемого в Российской Федерации; виды предприятий, эксплуатирующих транспортные средства различного назначения, а также осуществляющих их техническое обслуживание и ремонт;

- 2. Компоновочные схемы и общее устройство элементов автомобиля;
- 3. Маркировки, назначения и область применения эксплуатационных материалов;
- 4. Провести монтажно-демонтажные, разборо-сборочных и регулировочные работы узлов и агрегатов автомобиля.

## **4. Фонд оценочных средств для проведения промежуточной аттестации обучающихся по практике**

## **4.1. Этапы формирования компетенций**

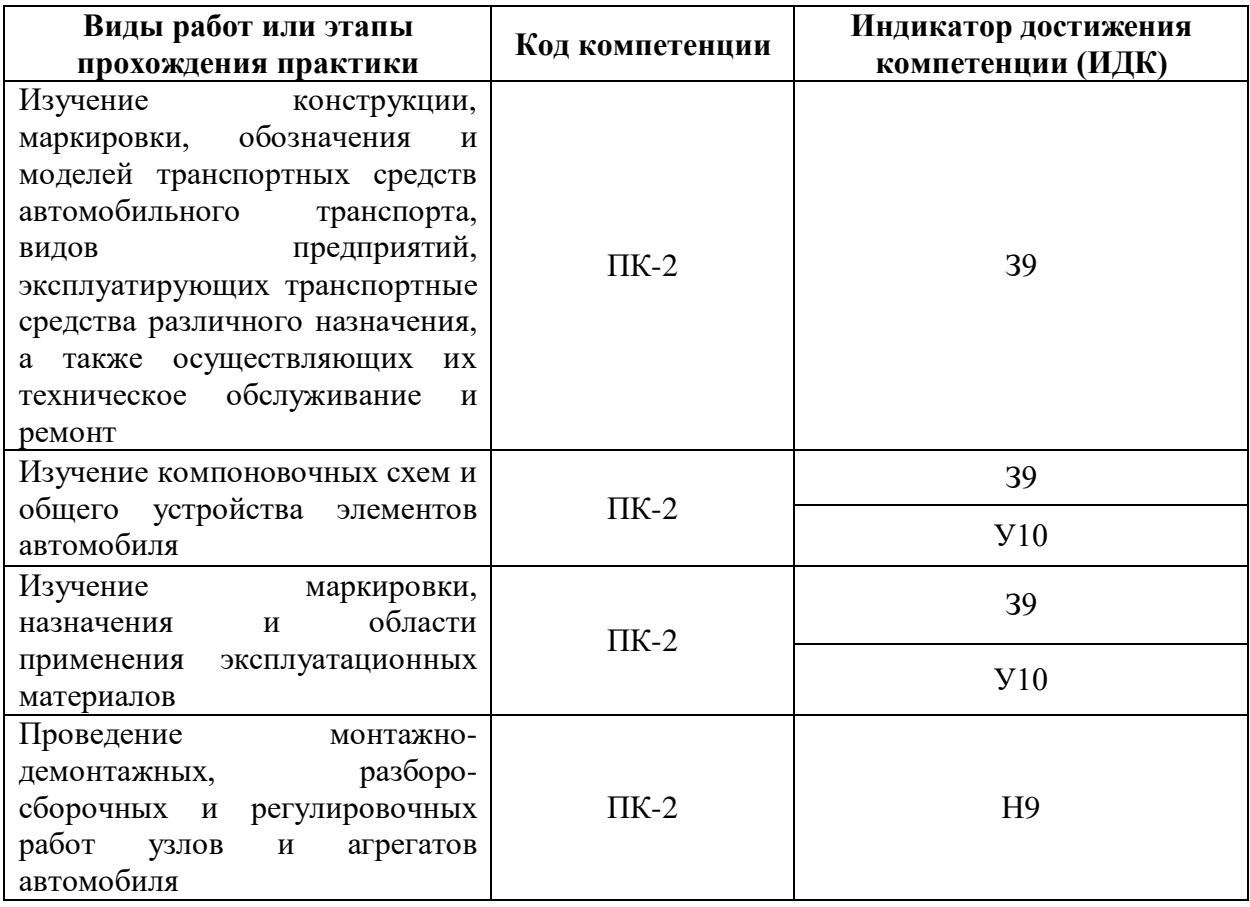

## **4.2. Шкалы и критерии оценивания достижения компетенций 4.2.1. Шкалы оценивания достижения компетенций**

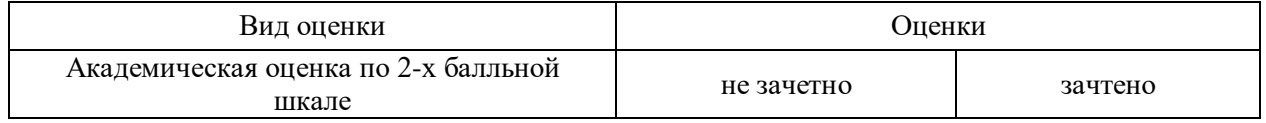

#### **4.3. Материалы для оценки достижения компетенций 4.3.1. Вопросы к зачету с оценкой**

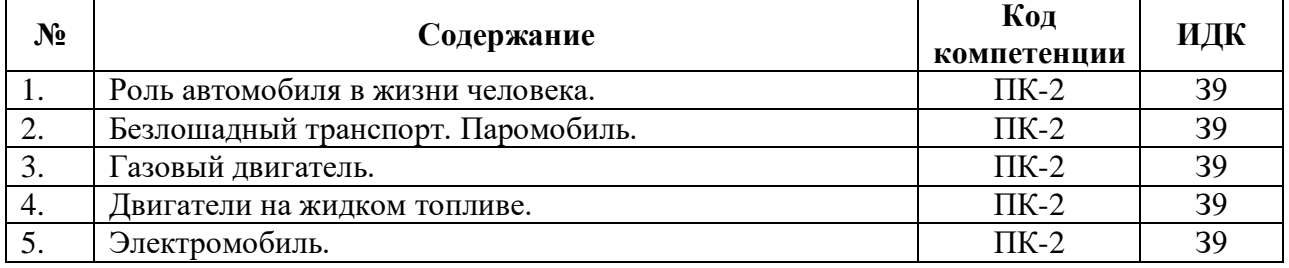

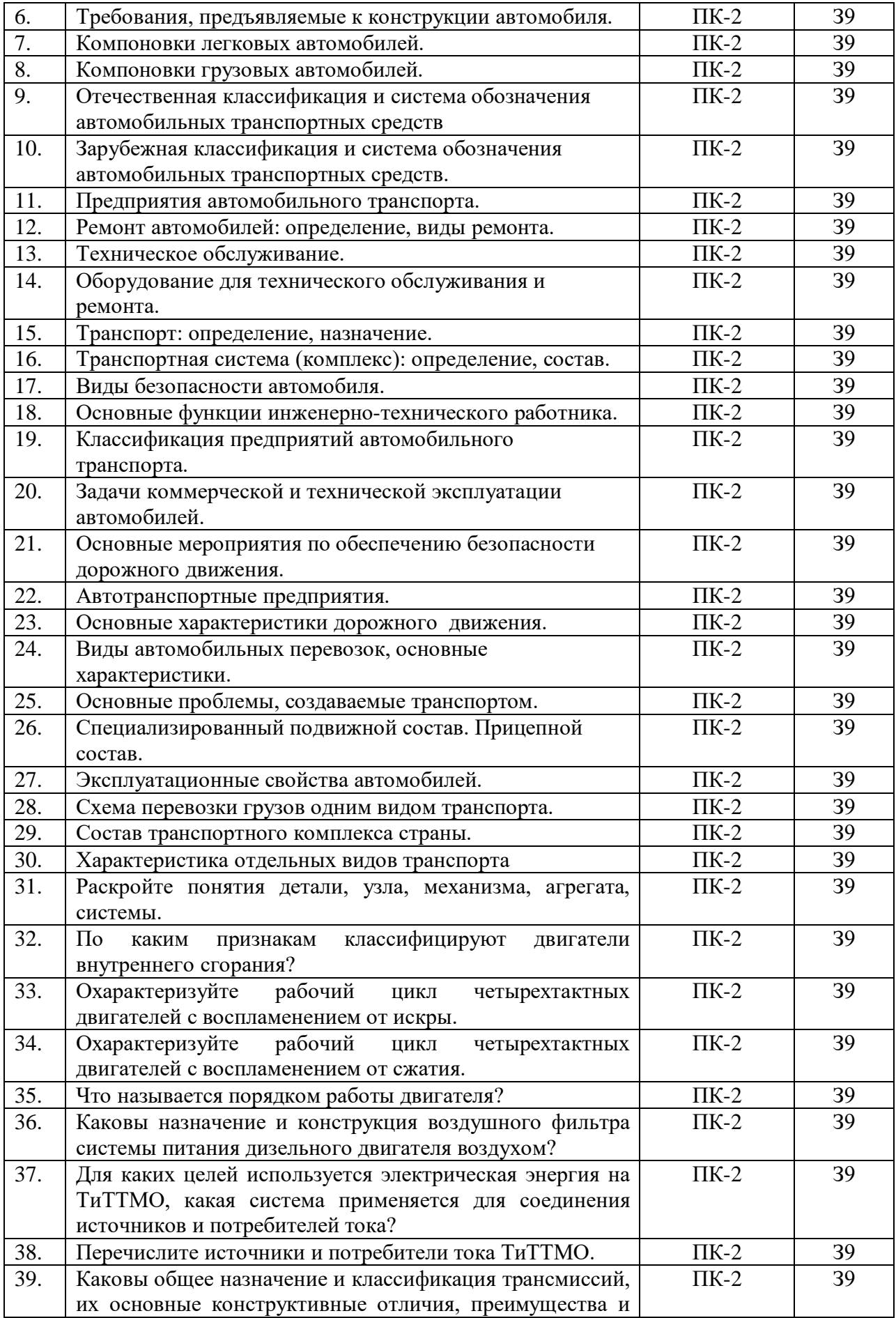

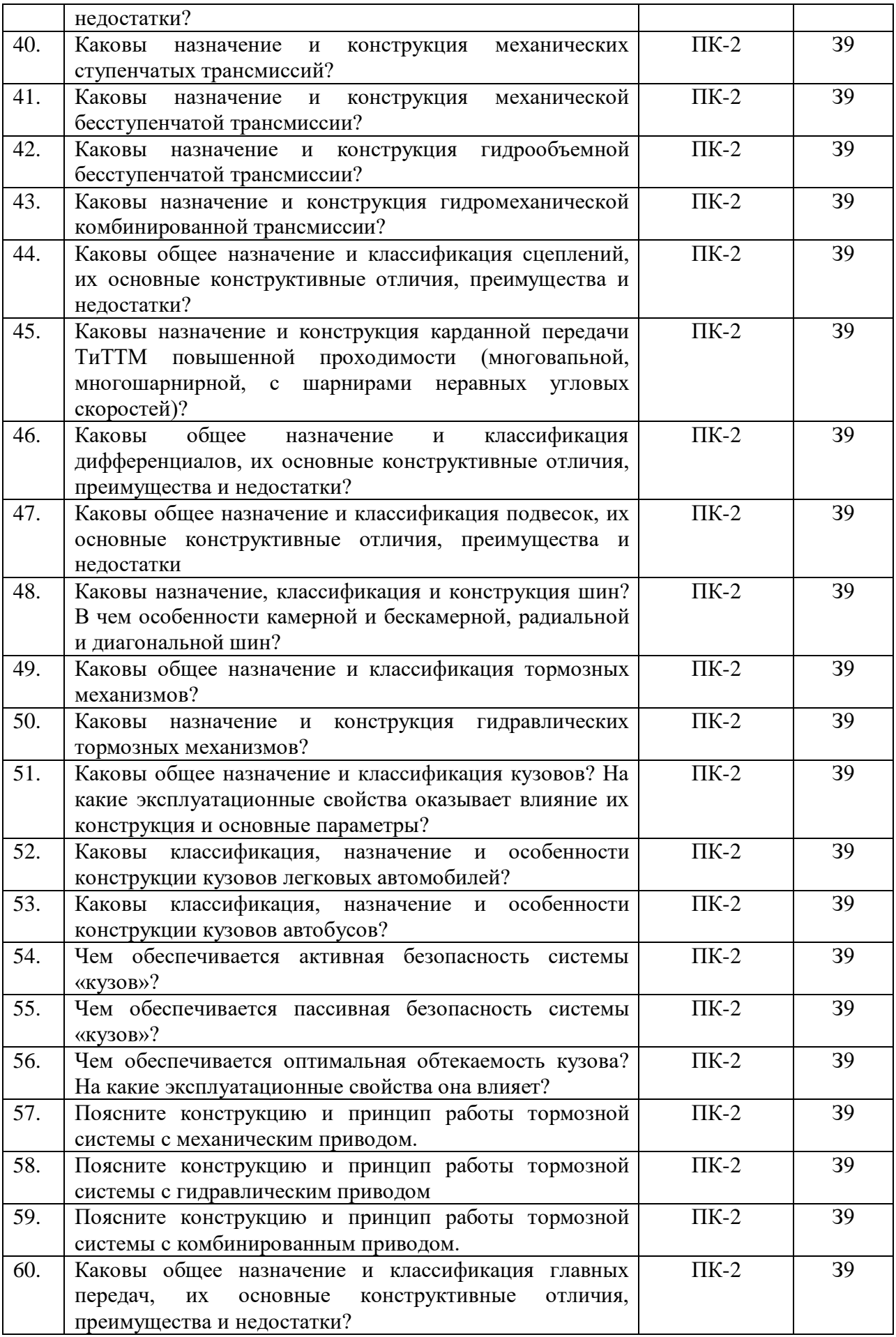

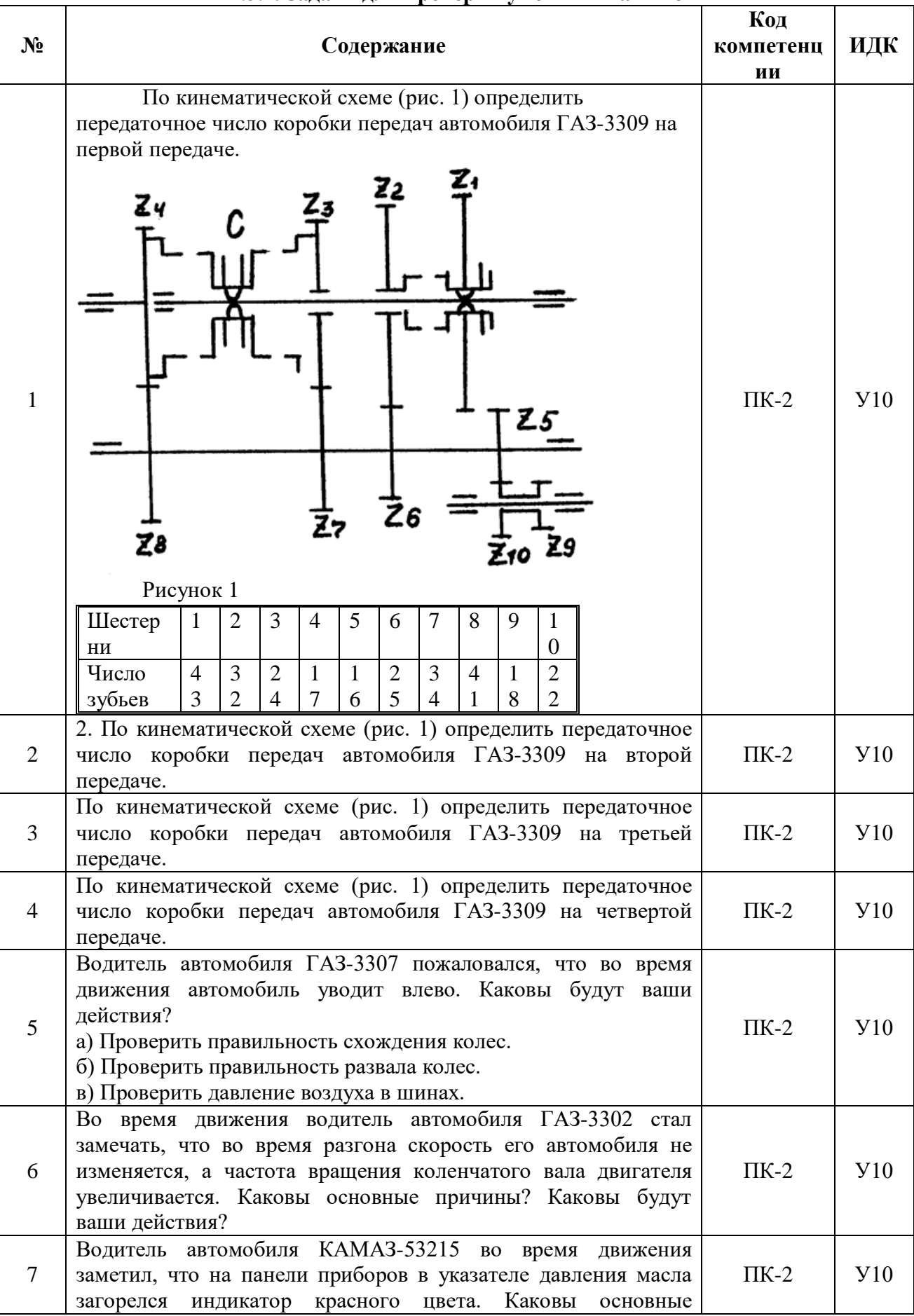

## **4.3.2. Задачи для проверки умений и навыков**

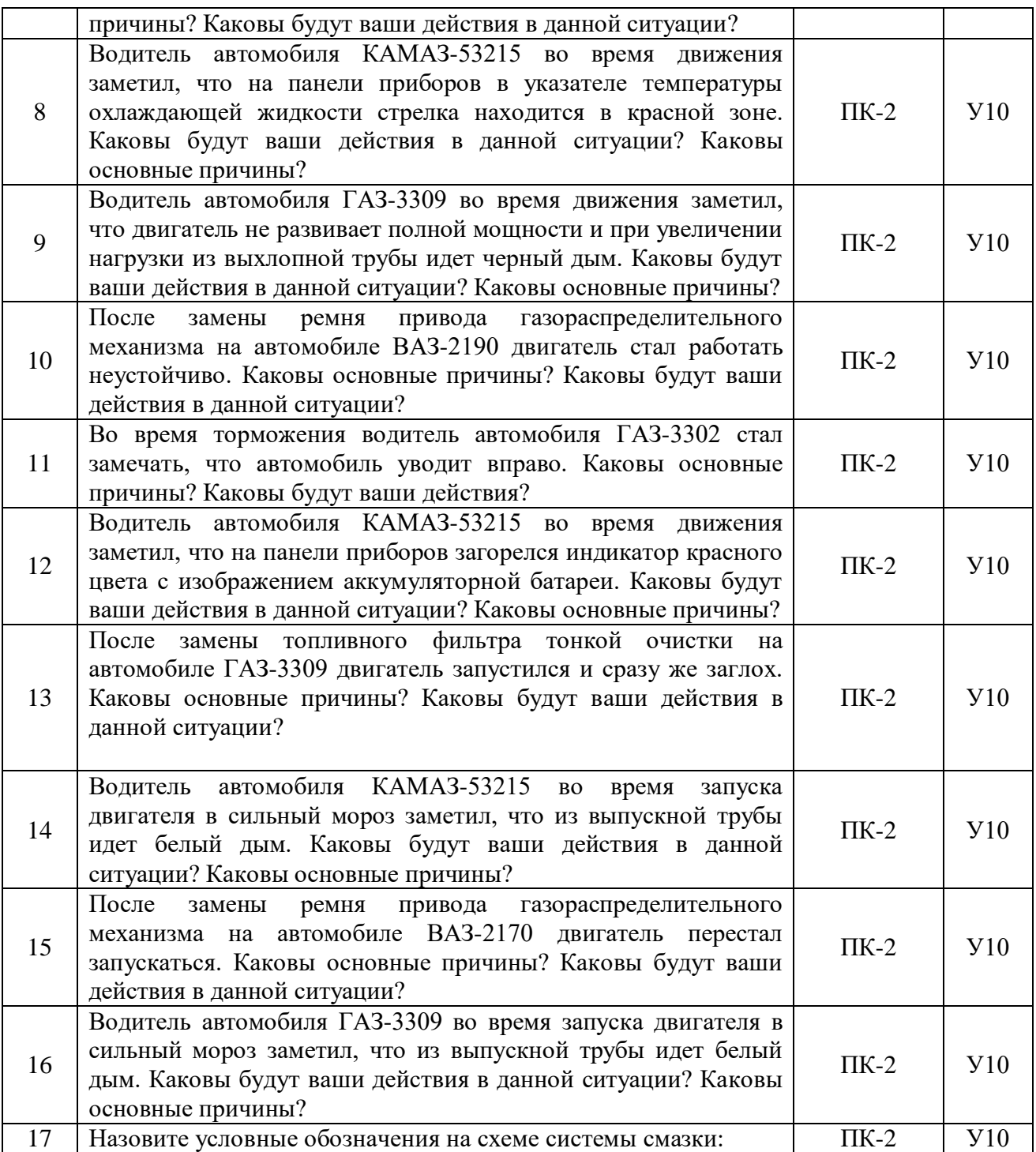

![](_page_10_Figure_1.jpeg)

![](_page_11_Picture_1.jpeg)

![](_page_12_Figure_1.jpeg)

![](_page_13_Picture_1.jpeg)

![](_page_14_Picture_79.jpeg)

![](_page_15_Picture_66.jpeg)

![](_page_16_Picture_1.jpeg)

### **4.3.3. Другие задания и оценочные средства** Не предусмотрены.

#### **4.4. Система оценивания достижения компетенций**

![](_page_17_Picture_235.jpeg)

#### **4.4.1. Оценка достижения компетенций**

# **5. Учебно-методическое и информационное обеспечение практики**

## **5.1. Рекомендуемая литература**

![](_page_17_Picture_236.jpeg)

![](_page_18_Picture_300.jpeg)

![](_page_19_Picture_252.jpeg)

#### **5.2. Ресурсы сети Интернет 5.2.1. Электронные библиотечные системы**

![](_page_19_Picture_253.jpeg)

## **5.2.2. Профессиональные базы данных и информационные системы**

![](_page_19_Picture_254.jpeg)

![](_page_19_Picture_255.jpeg)

![](_page_19_Picture_256.jpeg)

## **6. Материально-техническое и программное обеспечение практики**

![](_page_20_Picture_300.jpeg)

## **6.1. Материально-техническое обеспечение практики 6.1.1. Для контактной работы**

![](_page_21_Picture_245.jpeg)

## **6.1.2. Для самостоятельной работы**

![](_page_21_Picture_246.jpeg)

## **6.2. Программное обеспечение практики**

![](_page_22_Picture_277.jpeg)

## **6.2.1. Программное обеспечение общего назначения**

## **6.2.2. Специализированное программное обеспечение**

![](_page_22_Picture_278.jpeg)

## **7. Междисциплинарные связи**

![](_page_22_Picture_279.jpeg)

![](_page_23_Picture_156.jpeg)

### **Приложение 1 Лист периодических проверок рабочей программы и информация о внесенных изменениях**